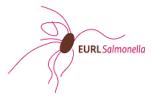

## EURL-Salmonella Proficiency Test Live Bivalve Molluscs 2020 Detection of Salmonella in mussels

## **RESULT FORM**

| <u>Laboratory information</u>                                 |                                                                                            |
|---------------------------------------------------------------|--------------------------------------------------------------------------------------------|
| Laboratory code                                               |                                                                                            |
| Name contact person                                           |                                                                                            |
| E-mail address contact person                                 |                                                                                            |
| Name of laboratory or institute                               |                                                                                            |
| Country                                                       | Country:                                                                                   |
| For which Salmonella method(s) is your laboratory accredited? | <ul><li>■ EN ISO 6579:2002</li><li>■ EN ISO 6579-1:2017</li><li>■ Other, specify</li></ul> |

| Which EN ISO method did you use in this PT?                                          | O EN ISO 6579:2002 O EN ISO 6579-1:2017                                                             |
|--------------------------------------------------------------------------------------|----------------------------------------------------------------------------------------------------|
| How many samples did you<br>(approx.) analyse with<br>this EN ISO method in<br>2019? |                                                                                                    |
| Date and time of arrival of<br>the parcel<br>with Salmonella reference<br>materials  | dd/mm/yyyy                                                                                          |
| Was<br>the Salmonella reference<br>material still frozen?                            | ○ Yes<br>○ No                                                                                       |
| Date and time of arrival of the parcel with mussels                                  | dd/mm/yyyy Time hh:mm                                                                               |
| Was one of the parcels damaged?                                                      | ○ No ○ Yes, specify                                                                                 |
| Starting date of Proficiency<br>Test                                                 | dd/mm/yyyy ## dd/mm/yyyy                                                                            |
| Positive control sample                                                              |                                                                                                    |
| Which Salmonella serovar was used in the positive control sample?                    | <ul><li>Enteritidis</li><li>Typhimurium</li><li>Nottingham</li><li>Infantis</li><li>Poona</li></ul> |

| Positive control sample                                                 |                                                                                                    | ^ |  |  |
|-------------------------------------------------------------------------|----------------------------------------------------------------------------------------------------|---|--|--|
| Which Salmonella serovar was used in the positive control sample?       | Enteritidis Typhimurium Nottingham Infantis Poona Tranoroa (Salmonella enterica subsp. salamae) Other, specify                                             |   |  |  |
| What was the concentration of the positive control sample? (cfu/sample) | cfu/sample                                                                                                    | ı |  |  |
| Was matrix added to the positive control sample?                        | Yes, specify the matrix                                                                                                    |   |  |  |
| Pre-enrichment - Buffered                                               | Peptone Water (BPW)                                                                                                    |   |  |  |
| Incubation Temperature<br>BPW (°C)                                      | °C Hours of incubation hours                                                                                                    |   |  |  |
| Selective enrichment medi                                               | Selective enrichment media                                                                                                    |   |  |  |
| Which selective enrichment media were used?                             | MKTTn (Muller-Kauffmann TetraThionate-novobiocin broth) RVS (Rappaport-Vassiliadis medium with Soya) MSRV (Modified semi-solid Rappaport-Vassiliadis agar) |   |  |  |

| Which selective enrichment media were used?   | <ul> <li>✓ MKTTn (Muller-Kauffmann TetraThionate-novobiocin broth)</li> <li>✓ RVS (Rappaport-Vassiliadis medium with Soya)</li> <li>✓ MSRV (Modified semi-solid Rappaport-Vassiliadis agar)</li> </ul> |           |
|-----------------------------------------------|----------------------------------------------------------------------------------------------------|-----------|
|                                               | Fill in the information of the selective m                                                                                                    | edia used |
| MKTTn (Muller-Kauffmar                        | nn TetraThionate-novobiocin broth)                                                                                                    |           |
|                                               |                                                                                                    |           |
| Concentration novobiocin per 1 L MKTTn (mg/L) | mg/L                                                                                                    |           |
| pH at the day of use                          |                                                                                                    |           |
| Incubation Temperature                        | °C                                                                                                    |           |
| MKTTn (°C)                                    |                                                                                                    |           |
| RVS (Rappaport-Vassilia                       | dis medium with Soya)                                                                                                    |           |
|                                               |                                                                                                    |           |
| pH at the day of use                          |                                                                                                    |           |
| Incubation Temperature<br>RVS (°C)            | ©C                                                                                                    |           |
|                                               |                                                                                                    |           |
| MSRV (Modified Semi-so                        | olid Rappaport-Vassiliadis agar)                                                                                                    |           |
| Concentration novobiocin per 1 L MSRV (mg/L)  | mg/L                                                                                                    |           |
| pH at the day of use                          |                                                                                                    |           |
| Incubation Temperature<br>MSRV (°C)           | °C                                                                                                    |           |
|                                               |                                                                                                    |           |

|                                                              |                                                                                                    | ^ |  |
|--------------------------------------------------------------|----------------------------------------------------------------------------------------------------|---|--|
| Plating out - Selective isolation agar medium                |                                                                                                    |   |  |
| Which isolation media were used?                             | ASAP (AES Salmonella Agar Plate)  BGA BGA (mod) BSA BPLS Rambach Rapid Salmonella Agar SM(ID)2 XLD Other, specify |   |  |
| Confirmation of Salmonella suspect colonies                  |                                                                                                    |   |  |
| What type of tests were performed for confirmation?          | Serotyping                                                                                                    |   |  |
|                                                              | □ PCR □ Other, specify                                                                                            |   |  |
| Second detection method                                      |                                                                                                    |   |  |
| Were the samples also tested with a second detection method? | ○ Yes<br>○ No                                                                                                    |   |  |

|                                                                             |                                                                                                    | <b>^</b>     |
|-----------------------------------------------------------------------------|----------------------------------------------------------------------------------------------------|--------------|
| Second detection metho                                                      | Fill in the information when a second detection met                                                    | hod was used |
| Were the samples also tested with a second detection method?                | ✓ Yes ○ No                                                                                             |              |
| What type of method? For example: PCR, qPCR                                 |                                                                                                    |              |
| Is the method validated?                                                    | <ul><li>✓ Yes</li><li>○ No</li></ul>                                                                   |              |
| Which organisation validated the method?                                    |                                                                                                    |              |
| Please give a certificate number or a reference for the validated method    |                                                                                                    |              |
| Is this second method used for analysing official control samples?          |                                                                                                    |              |
| How many samples did you (approx.) analyse with this second method in 2019? |                                                                                                    |              |
| Results - Confirmed Sai                                                     | monella results                                                                                        |              |
| -                                                                           | ned result of Salmonella in 25 grams of mussels confirmed) result of Salmonella in 25 grams of mussels | 1            |
| Method -                                                                    | → EN ISO 6579-1 Second detection method                                                                |              |

| (approx.) analyse with this second method in 2019?        |                  |                    |                                                 | 1 |
|-----------------------------------------------------------|------------------|--------------------|-------------------------------------------------|---|
| Results - Confirmed Salmo                                 | nella results    |                    | ond detection method<br>the results can also be |   |
| Detected: positive confirmed Not detected: negative (conf |                  |                    | sels                                            |   |
| $\underline{Method} \rightarrow \ \ \underline{I}$        | EN ISO 6579-1    | Secon              | d detection method                              |   |
| Samples ↓ A                                               | Ψ                | A                  | Ψ                                               |   |
| В                                                         | т                | В.                 | т                                               |   |
| С                                                         | Y                | C.                 | Y                                               |   |
| D                                                         | Y                | D.                 | Y                                               |   |
| CTRL 1                                                    | ٧                | CTRL 1.            | ٧                                               |   |
| CTRL 2                                                    | Y                | CTRL 2.            | Y                                               |   |
| Remarks and/or comments                                   |                  |                    |                                                 |   |
|                                                           |                  |                    |                                                 |   |
| SAVE PROGRE                                               | SS, FINISH LATER | TO CONFIRMATION PA | AGE >>                                          | * |